# Download Adobe PhotoShop CS6 Free Full Version With Crack

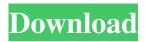

# Adobe Photoshop Cs6 Download Full Version For Windows 7 64 Bit Full Version Download (Final 2022)

To learn more about using Photoshop, I recommend taking a class. Check out 'www.tutplus.com/tutorials/'. Image editing When you first open Photoshop, you find a workspace that offers a view showing four panels, which you get to know better in the upcoming sections: The Layers panel: This panel holds information about each Photoshop layer. The Paths panel: This panel contains editable object paths that draw objects to help you create more professional looking images. The Image Size and Image Size Preview panels: These two panels give you a preview of your image in a variety of ways, including sizes, bit depth, and resolution. The Channels panel: This panel offers the major color channels in your image, which enables you to create color changes by painting color over the image. The steps in this book refer to the Layers panel as you edit images, and you can simply change the panel view to that panel if you want to follow along in these steps. If you want to see the path editing method, see the 'Paths panel' section. The Image Size and Image Size Preview panels are not used in these steps because they tell you nothing about your image. The Channels panel works as described earlier in this section, and the Paths panel is covered in the next section. Layers One of the most important aspects of all image editing is layers, which are the building blocks of Photoshop that enable you to modify your image in a variety of ways, then layer on one type of modification after another to create many unique combinations. In Figure 9-1, you see an image composed of several layers of text, lines, and a frame. (Note that this is a two-page document with several layers.) FIGURE 9-1: Layers can greatly enhance your photos by adding text, lines, and borders. Figures 9-1a and 9-1b show the Layers panel with all the layers for this document. The dotted line at the top of the Layers panel (refer to the figure) enables you to see which layers are visible. In general, you can use these layers to do the following things: Change the color or change the look of text on the layer. Add new elements to the frame. Fill the frame with color. Add a border or frame to the image.

### Adobe Photoshop Cs6 Download Full Version For Windows 7 64 Bit Crack

As both a frequent user of Adobe Photoshop and as a 20+ year professional designer/photographer, I share with you my favorite six must-have Photoshop Elements features. 1. Unsharp Mask One of the most useful tools in any photoshoot is Unsharp Mask (USM). This functionality allows you to add contrast to images, especially when the out-of-focus background is unacceptably blurry. USM can remove some noise in an image, or create contrast between different object areas in an image. With some experimentation, you'll get used to the settings and the different controls. If you're interested in discovering more about this tool, check out this Photoshop element tutorial. 2. Magic Wand While the Magic Wand tool is one of the most used tools in Photoshop, the Magic Wand tool in Photoshop Elements, is easier to use, more efficient and works in much quicker. The Magic Wand tool will be most useful to you when you're trying to spot and remove unwanted objects in your photographs. It's also a great tool for red-eye removal. If you're interested in discovering more about this tool, check out this Photoshop element tutorial. 3. Adjustment Brush The Adjustment Brush is one of the most popular and most useful tools in Photoshop. It allows you to quickly adjust the brightness, colors, and contrast of an image. For me, the Adjustment Brush is one of the most useful features in Photoshop Elements. While the Adjustment Brush has been greatly improved compared to previous versions, it still has its limitations. If you're interested in discovering more about this tool, check out this Photoshop element tutorial. 4. Lasso/Polygonal Lasso Tool Both the Lasso tool and the Polygonal Lasso tool will work, and both are useful to various different aspects of Photoshop Elements. The Lasso tool is often used to create selections. The Polygonal Lasso tool can be used to make

precise selections, while with a few practice and patience, you'll be able to create elaborate selections. If you're interested in discovering more about these tools, check out this Photoshop element tutorial. 5. Free Transform The Free Transform tool lets you stretch and/or rotate an image and also scale it. By itself, the Free Transform tool 05a79cecff

## Adobe Photoshop Cs6 Download Full Version For Windows 7 64 Bit Free Download PC/Windows

Click here for additional data file. 10.7717/peerj.8913/supp-15

### What's New in the?

The present invention relates to an ultrasonic transducer and an ultrasonic medical device, and in particular, an ultrasonic transducer that outputs ultrasonic vibration and that includes a piezoelectric element mounted on a base material formed of a resin or the like, an ultrasonic medical device that includes the ultrasonic transducer, and an ultrasonic imaging method and an ultrasonic diagnostic method that use the ultrasonic transducer. An ultrasonic medical device has a piezoelectric element that includes a piezoelectric film and two electrodes that are formed on the piezoelectric film. An example of this piezoelectric element is a transducer that is used for the ultrasonic medical device. The piezoelectric element is formed as a disk with a diameter of several millimeters and a thickness of several tens of micrometers. An ultrasonic wave is input to the piezoelectric film of the piezoelectric element when the electrodes are applied with an alternating voltage. This causes the piezoelectric element to produce mechanical vibration by an electrical field and causes ultrasonic vibration to be emitted. The ultrasonic vibration is transmitted to the subject to be examined by the ultrasonic medical device. In recent years, it has been proposed to use liquid crystals as a medium for transmitting an electrical signal to a piezoelectric element. As a liquid crystal element, for example, a liquid crystal element that includes a pair of electrodes that are formed on a TFT substrate, a liquid crystal layer that is formed between the TFT substrate and a counter substrate, a drive circuit substrate that drives the liquid crystal elements, and a liquid crystal layer provided between the drive circuit substrate and the counter substrate has been proposed (for example, refer to Japanese Unexamined Patent Application Publication No. 2003-161369). In the liquid crystal element, the liquid crystal layer is sandwiched between the TFT substrate and the counter substrate. Accordingly, the thickness of the liquid crystal layer is a few micrometers. Thus, in the liquid crystal element, a large voltage can be applied to the liquid crystal layer. Accordingly, as compared with the piezoelectric element in which the electrodes are directly formed on the piezoelectric film, the liquid crystal element has a greater piezoelectric sensitivity and can emit vibration with a smaller voltage. It is known that the vibration characteristics of an ultrasonic transdu

# System Requirements For Adobe Photoshop Cs6 Download Full Version For Windows 7 64 Bit:

Memory: 1 GB RAM Processor: Intel Pentium Dual-Core Windows 7 or later File size: no minimum Graphics: NVIDIA GeForce GTX260 1GB DirectX: Version 9.0 Internet: Broadband Internet connection Sound Card: DirectX 9 compatible Keyboard & Mouse: Gamepad: Retro Controller recommended (with 4 AA batteries) This is an un-official fan translation of the game. If you encounter any issues with the translation, or if you'd like

#### Related links:

https://2z31.com/imagenomic-portraiture-download/

https://ictlife.vn/upload/files/2022/07/ZcRxl6sjBMIZqBlAF8JI 01 a9b6db50e786c0b7f96eee48ab21c954 file.pdf

https://louispara.com/%movement%/

https://www.simonefiocco.com/index.php/2022/07/01/21076/

https://dobreubytovanie.sk/adobe-photoshop/

http://saddlebrand.com/?p=35571

https://www.yourfootballshirt.com/wp-content/uploads/2022/07/beturs.pdf

http://discoverlosgatos.com/?p=14607

https://www.chimfab.com/wp-content/uploads/2022/07/download 3d lut files for photoshop cc.pdf

https://plugaki.com/upload/files/2022/07/wJdM2eERF9nAdkTfcJTV 01 79fde70048d73415b51cd39e8793c8cc file.pdf

http://www.happytraveler.it/wp-content/uploads/2022/07/photoshop how to download fonts.pdf

https://conselhodobrasil.org/2022/07/01/portable-adobe-photoshop-cs3-lite-free-download/

http://insenergias.org/?p=19773

http://fitnessbyava.com/wp-content/uploads/2022/07/adobe photoshop 07 free download for windows 10.pdf

https://expertosbotox.com/wp-content/uploads/2022/07/Adobe Photoshop Free Download Download Now Windows.pdf

https://morning-spire-62943.herokuapp.com/download\_photoshop\_cs3\_terbaru.pdf

https://kireeste.com/download-photoshop-for-pc-exe/

http://www.ndvadvisers.com/40-best-free-photoshop-metallics-and-texture-freebies-2019/

https://noorasa.ru/2022/07/01/download-photoshop/

https://www.akademicloud.com/blog/index.php?entryid=2896